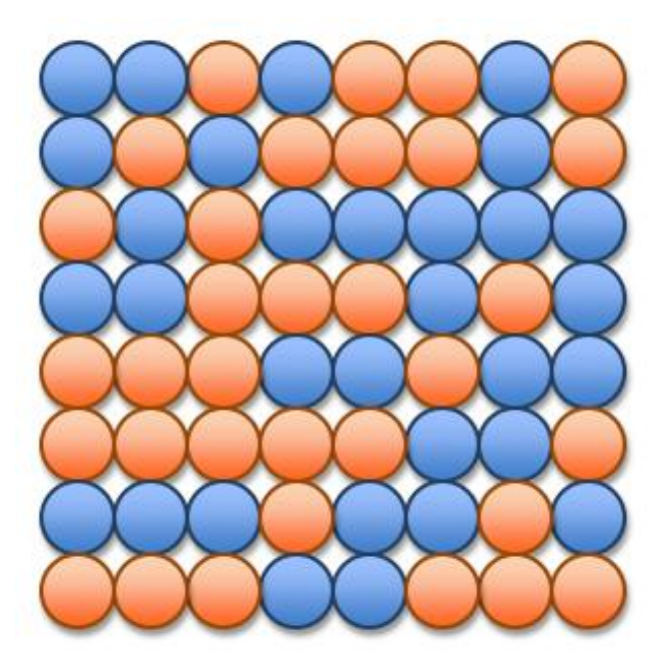

### UNIT 2A An Introduction to Programming

15110 Principles of Computing, Carnegie Mellon University

### Arithmetic Expressions

- Mathematical Operators
	- + Addition / Division Subtraction % Modulo (remainder) \* Multiplication \*\* Exponentiation
- Order of Precedence  $\{***\}$  then  $\{*/\%$  then  $\{+-\}$
- Use parentheses to force alternate precedence  $5 * 6 + 7 \neq 5 * (6 + 7)$
- Left associativity except for \*\*  $2 + 3 + 4 = (2 + 3) + 4$   $2^{**}3^{**}4 = 2^{**}(3^{**}4)$

## Data Types

- Integers
	- 4 15110 -53 0
- Floating Point Numbers 4.0 -0.8 0.3333333333333333 7.34e+014
- Strings "hello" "A" " " "" "7up!"
- Booleans true false

## Variables

- All variable names must start with a lowercase letter.
- The remainder of the variable name (if any) can consist of any combination of uppercase letters, lowercase letters, digits and underscores (\_).
- Variables are case sensitive. Example: Value is not the same as value.

#### Assignment Statements

- The lefthand side must contain a single variable.
- The righthand side can be any valid Ruby expression:
	- A numerical, string or boolean value.  $x = 45.2$
	- A numerical expression.

$$
y = x * 15
$$

• A method (function) call.

 $z = sqrt(15100)$ 

• Any combination of these: root1 =  $-b +$  sqrt( $b***2 - 4* a*c$ )/(2 \* a)

## Methods

- Methods are used to capture small algorithms that might be repeated with different initial conditions.
	- def *methodname*(*parameterlist*) *instructions* end
- def and end are reserved words and cannot be used as variable names.

# Methods (cont'd)

- The name of a method follows the same rules as names for variables.
- The parameter list can contain 1 or more variables that represent data to be used in the method's computation.
	- A method can have 0 parameters.

```
def hello_world()
  print "Hello World!\n"
end (\n is a newline character)
```
#### countertop.rb

def compute area(side) square =  $side * side$ triangle =  $0.5 * side / 2 * side / 2$ area = square - triangle return area end parameter

To run the function in irb: load "countertop.rb" compute area( $109$ ) argument (run function with side  $= 109$ )

# Methods (cont'd)

- To run a method, we say we "call" the method.
- A method can return either one answer or no answer to its "caller".
- The hello world function does not return anything to its caller. It simply prints something on the screen.
- The compute area function does return its result to its caller so it can use the value in another computation:

compute\_area(109) + compute\_area(78)

# Methods (cont'd)

- Suppose we write compute area this way: def compute area(side) square = side \* side triangle =  $0.5 * side/2 * side/2$ area = square - triangle print area end
- Now this computation does not work since each function call prints but returns nothing: compute  $area(109) + compute area(78)$

#### escape.rb

(a function with two parameters)

def compute ev(mass, radius) a comment # computes escape velocity univ grav =  $6.67e-011$ return sqrt(2\*univ\_grav\*mass/radius) end

To run the function for Earth in  $\mathbf{i}$  rb: load "escape.rb" compute\_ev(5.9742e+024, 6378.1)

## Using predefined modules

- Math is a predefined module of methods that we can use without writing their implementations. Math.sqrt(16) Math::PI Math.sin(Math::PI / 2)
- If we are going to use this module a lot, we can include it first and then leave off the module name when we call a function.

include Math

sqrt(16)

 $sin(PI / 2)$ 

15110 Principles of Computing, Carnegie Mellon University - CORTINA <sup>12</sup>